**Siemens PLM** Software

Greater China Technical Tips & News Hot Line:800-810-1970

2020-2-28

## **Siemens PLM Software** 技術技巧及新聞

歡迎流覽 《Siemens PLM Software 技術技巧及新聞》,希望它能成為 Siemens PLM Software 技術支援團隊將 Siemens PLM Software 最新產品更新、技術技巧及新聞傳遞給用戶的一種途徑

### **Date: 2020/02/28**

## **Solid Edge Tips**

# **1.** 在裝配上下文(**assembly context**)工作環境下如何另存元件?

在裝配上下文(assembly context)工作環境中,對於零件的另存操作,除了常用的 Save as 命令外,還會看到一個新的存檔命令 "Save Copy As",這兩個命令有什麼不 同?分別適合在什麼情況下用到他們?

"Save as" 和 "Save copy as"之間的區別:

- Save As 創建新零件並替換部件中的現有零件
- Save Copy As 在不影響和改變裝配資料的情況下創建新零件

在裝配上下文(assembly context)工作環境中:

● 如果使用 in-place edit:

-零部件在部件的上下文中打開

- -可以使用- Save As 創建新零件並替換部件中的現有零件
- -可以使用 Save Copy As 在不影響和改變裝配資料的情況下創建新零件
- 如果使用 in-place open:
	- -可以使用 Save Copy As 在不影響和改變裝配資料的情況下創建新零件
	- Save As 不可用,除非先關閉裝配,把零件釋放後才可以使用 Save as 功能。

## **Tecnomatix Tips**

## **2.** 什麼時候 **tecnomatix V13.1.1** 終止支持

#### **Hardware/Software Configuration**:

Platform: INTL64 OS: WINDOWS OS Version: 1064 Product: TECNOMATIX Application: PROCESS\_SIMULAT Version: V13.1.1 Function: LICENSING

#### 問題**/**症狀**:**

什麼時候 tecnomatix V13.1.1 終止支持

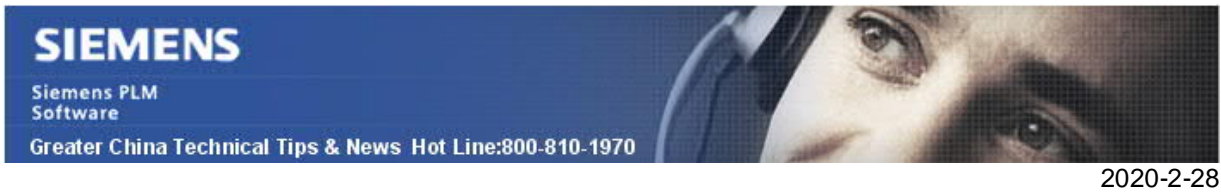

#### 解決方法**:**

由於 13.1.1 被稱作 "Technology Release" 版本,從發佈到市場使用的日期將會是一年. 而且,一旦後面的版本發佈後 (對於這個版本, 是 13.1.2), 所有的開發和 13.1.1 的 hotfixes 都將會停止。 對於 13.1.1, 終止維護的日期是 March 2018。

作為一般的規則, 除非公司需要對於 Technology Release 特別的功能要求, 推薦的做法是 保持在 主要的穩定版本上, 比如 (13.1, 14.0, 14.1, 15.1, etc...). 您將會 有一貫的支持(2-3 年, 不是一年), 另外如果發現 bugs, 您也可以得到 穩定版本的 hotfixes 的下載.

只要您有維護合同, 您可以從 GTAC 獲取技術支援. 當下一個版本的修復補丁發佈的時候, 而您使用的版本是過了維護期,您就需要升級, 否則您保持老闆的話就可能會有問題, 因為 hotfix 將不會恢復到老版本上.

## **Teamcenter Tips**

## **3.** 如何配置工作流只有所有者才能夠發起流程

#### 問題:

Teamcenter Version: V11.6

如何配置工作流只有所有者才能夠發起流程?

Condition : AB2\_9613314\_WF\_2

#### 解決辦法:

為了實現該需求,使用者需要創建一個條件,並將其綁定到工作流。步驟如下: 在 BMIDE 中創建如下條件,並部署模型(注意條件的名字必須包含"WF"欄位)

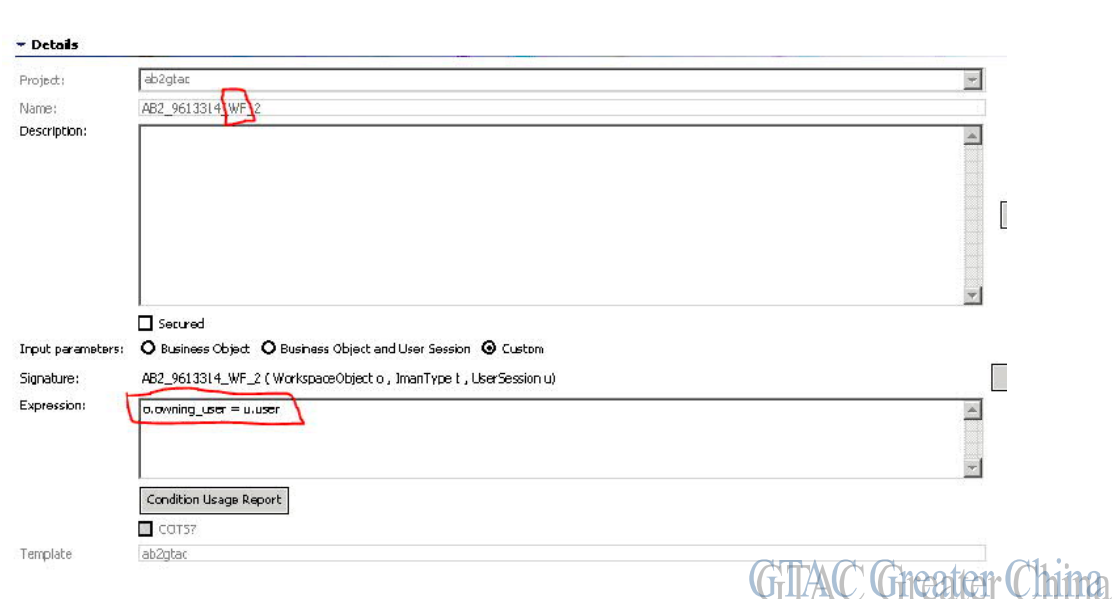

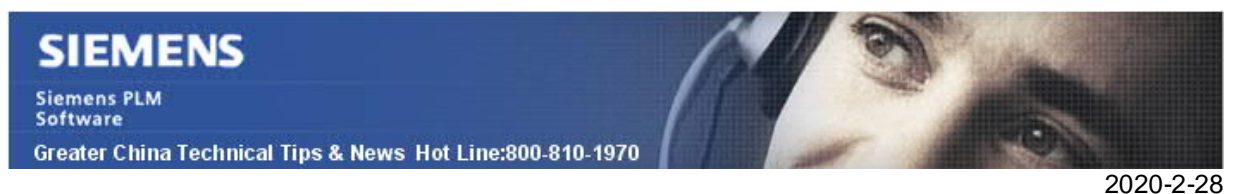

部署成功後,使用 DBA 許可權登錄富用戶端,打開工作流設計器,並將對應的工作流設 置為編輯模式。

更新工作流條件(選擇在 BMIDE 中定義的條件)。

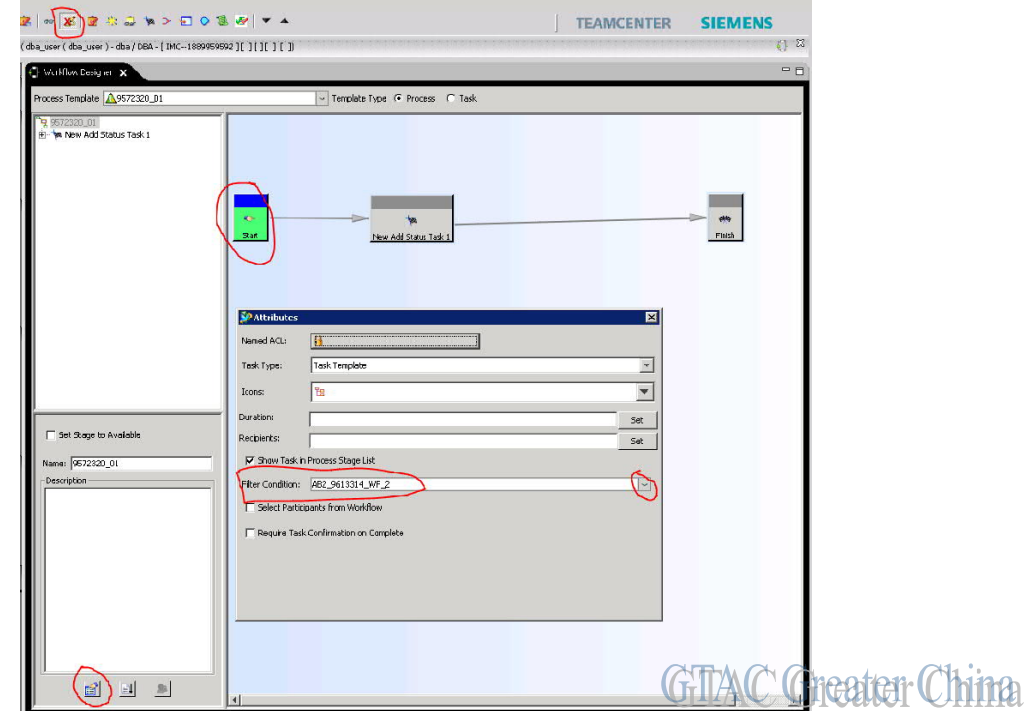

注意:針對其他的只能由所有者才能發起工作流的流程,使用者需要為其都設置相同的條 件。

#### Greater China

ME&S Service Team PRC Helpdesk (Mandarin): 800-810-1970/021-22086635 Taiwan Helpdesk (Mandarin): 00801-86-1970 HK Helpdesk (Cantonese): 852-2230-3322 Global Technical Access Center: http://www.siemens.com/gtac Siemens PLM Software Web Site: http://www.plm.automation.siemens.com Siemens PLM Software (China) Web Site: http://www.plm.automation.siemens.com/zh\_cn/

此e-mail newsletter 僅提供給享有產品支援與維護的Siemens PLM 軟體使用者。當您發現問題或 希望棄訂,請發送郵件至 helpdesk\_cn.plm@siemens.com聯繫,如棄訂,請在標題列中注明"棄 訂"